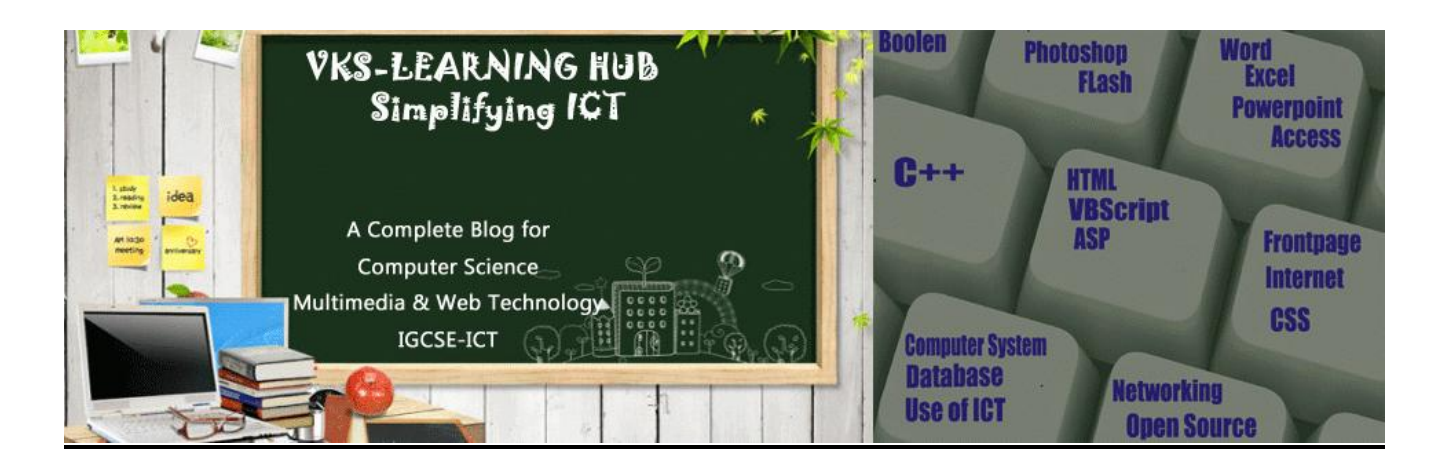

# **PHP ( 20 MARKS)**

# **Q1 What do you understand by the term PHP? List any four features of PHP.** PHP (PHP Hypertext Preprocessor) is an open-source server-side scripting environment that can be used to create and run dynamic and interactive web-server application.

#### **Features of PHP:**

- PHP is a loosely typed language
- PHP runs on various platforms (Windows, Linux, Unix, Mac OS X, etc.)
- PHP is compatible with almost all servers used today (Apache, IIS, etc.)
- PHP supports a wide range of databases
- PHP provides HTTP authentication method

# **Q2. Name any two equivalent tools of PHP.**

ASP JSP PERL CGI

**Q3. What do you understand by the term PHP interpreter?** PHP interpreter is software on server to interpret the PHP code and create equivalent HTML code to be sent to browser

#### **Q4. How can you add PHP code to your HTML file?**

PHP code can be added to an HTML file by including the code in:

- the tags **<script language=php>** and **</script>**
- the delimiters **<?PHP** and **?>**

#### **Q5**. **What are delimiters? What delimiters are used to surround PHP scripts?**

A delimiter is a character or a sequence of characters that marks the beginning or end of a unit. The delimiters **<?PHP** and **?>** are used to surround PHP scripts.

## **Q6. What are comments? How to Add Comments in PHP**

Comments are non-executable lines which are ignored by interpreter and not visible when code executed

Single Line comments it can be given by putting **//** before the text makes it a single line comment

Multiline Comments It can be given between **/\* \*/**

# Q7. **Are keyword and Variables are case sensitive?**

All **keywords** (e.g. if, else, while, echo, etc.), classes, functions, and user- defined functions are **NOT case-sensitive**. In the example below, all three echo statements below are legal (and equal):

## **Example**

 $\epsilon$ ?php ECHO "Hello World!<br>";

**echo** "Hello World!<br>"; **?>**

All **variable** names are **case-sensitive**. In the example below, only the first statement will display the value of the \$color variable (this is because \$color, \$COLOR, and \$coLOR are treated as three different variables):

## **Example**

**<?php \$color** = "red"; **echo** "My car is " . **\$color** . "<br>"; **echo** "My house is " . **\$COLOR** . "<br>"; // error \$COLOR ?>

# **Q8 What is the significance of the PHP function echo?**

Echo is a string function which is used to send content to the browser.

## **Q9. Difference between Echo & Print**

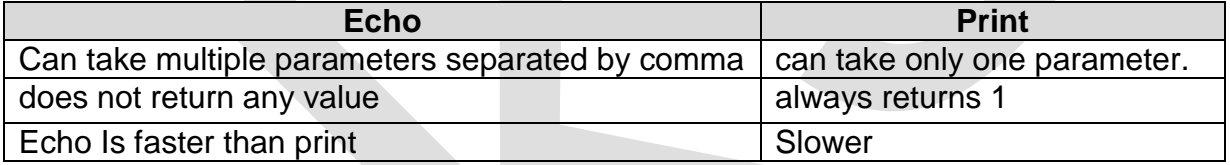

# **Q10. What is a variable?**

A variable is a named memory location that can be used for storing data.

#### **Q11. Identify correct Variable name a) \$123 \$a123**

\$123 wrong Variable name should start with Alphabet or **\_** after \$ \$a123 correct

#### **Q12. How can we define constants in PHP?**

In PHP we can define constants with the keyword **define** .

**define**(name, value, case-insensitive)

**Parameters:**

**name**: Specifies the name of the constant

**value:** Specifies the value of the constant

**case-insensitive**: Specifies whether the constant name should be

case-**insensitive**. **Default is false**

 $<$ ?PHP

**define**("SiteName","vinodsrivastava.com"); // **SiteName** is constant name

echo 'You are visiting' .Sitename; ?>

**OUTPUT** : You are visiting vinodsrivastava.com

**Note : Constant name does not contain \$.**

**Constants are automatically global and can be used across the entire script.**

# **Q13. Explain constant() function**

constant() function returns the value of a constant identifier

**<?php**

//define a constant **define**("GREETING","**GOOD MORNING**"); **echo** constant("GREETING");

**?>**

Output: **GOOD MORNING**

# **Q14. Explain the following output**

**\$name**= "Faips";

**Echo** "\$name;

output **Faips** 

Echo '\$name';

output **\$name**

when using **single quotes**, we cannot use the echo statement to output a variable(echo '\$name';). It will simply output \$name

While using double quotes, you can output, via echo, variables(echo "\$name";)

## **Q15. How to delete a variable**

Variable can be deleted using **unset( \$Variablename)**

## **Q16 Give example of 6 basic data type supported by PHP**

**1. integer 2. double 3 boolean 4 string 5 array 6 object** 

#### **Q17 What is Type conversion?**

Type casting is converting one data type to another type. It is done automatically done by PHP. PHP has two functions

- 1. **gettype() to find data type of variable**
	- \$ var=19

Echo gettype(\$var); // output integer

# 2. **settype() to set the data type of variable**

 \$ var="12E" settype(\$var,"integer"); // \$var is now set to 12(integer)

# **Q18. Explain ternary operator with example**

The condition operator **? :** is ternary operator, because it uses three operands. This operator to check a condition and produce a logical result either TRUE or FALSE. The syntax is

Variable= (conditional expression) **?** expression 1 if TRUE **:** expression 2 if FALSE;

Example **\$x**=10**; \$y**=15; **\$ max**= (\$x>\$y)**?** \$x **:** \$y; **Echo** " Maximum value is=" **.** \$max; Output Maximum value is=15;

# Q19. Differentiate between '/' and '%' operator

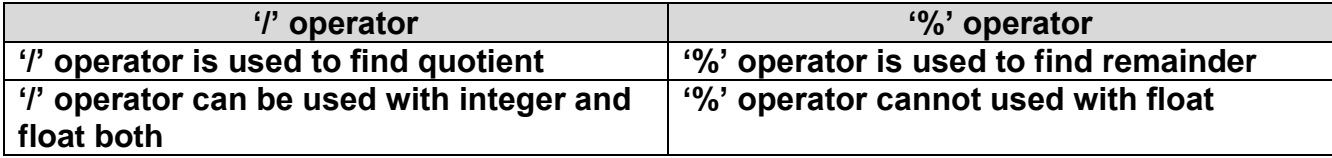

# **Q20. Explain the following string function with example**

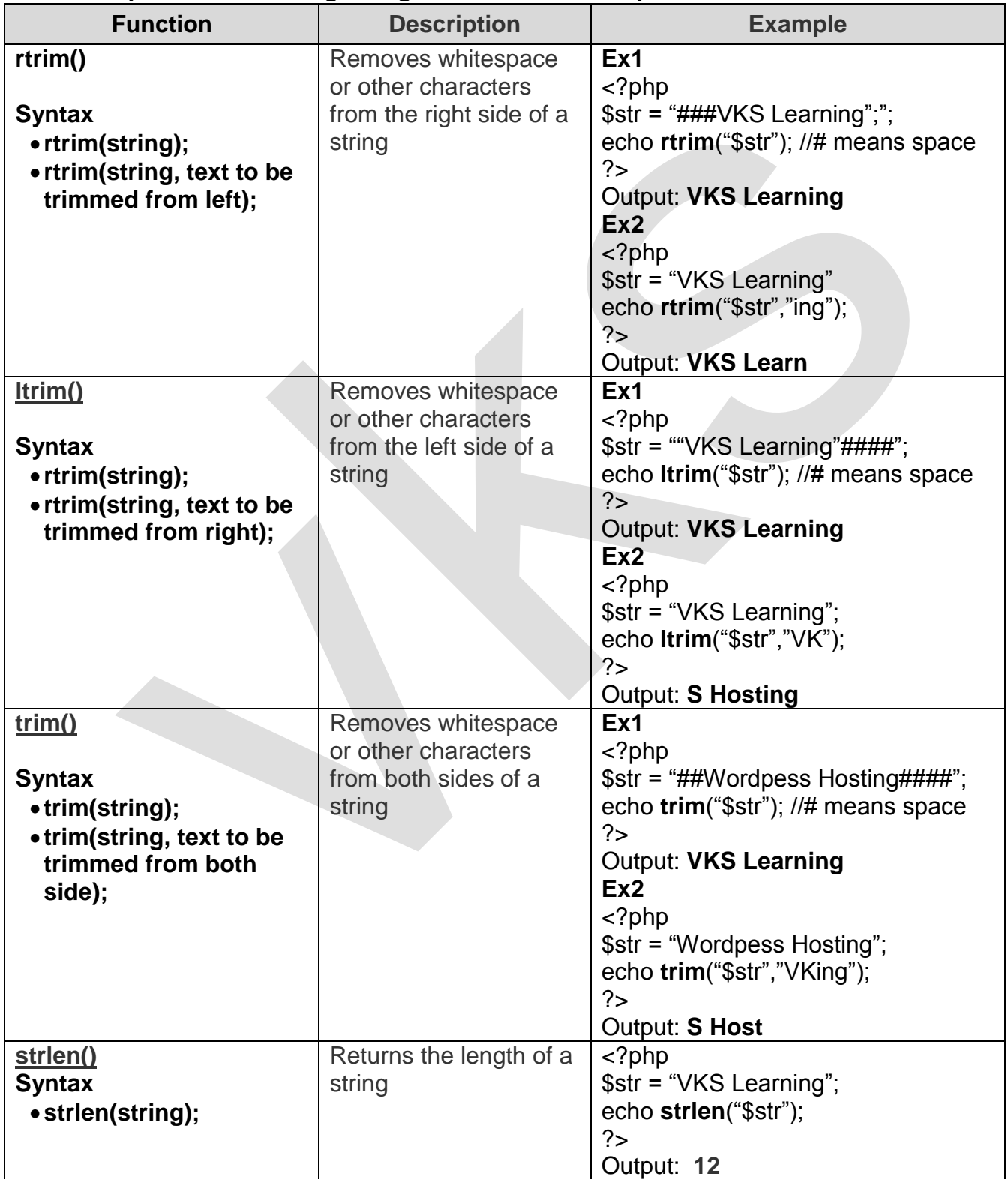

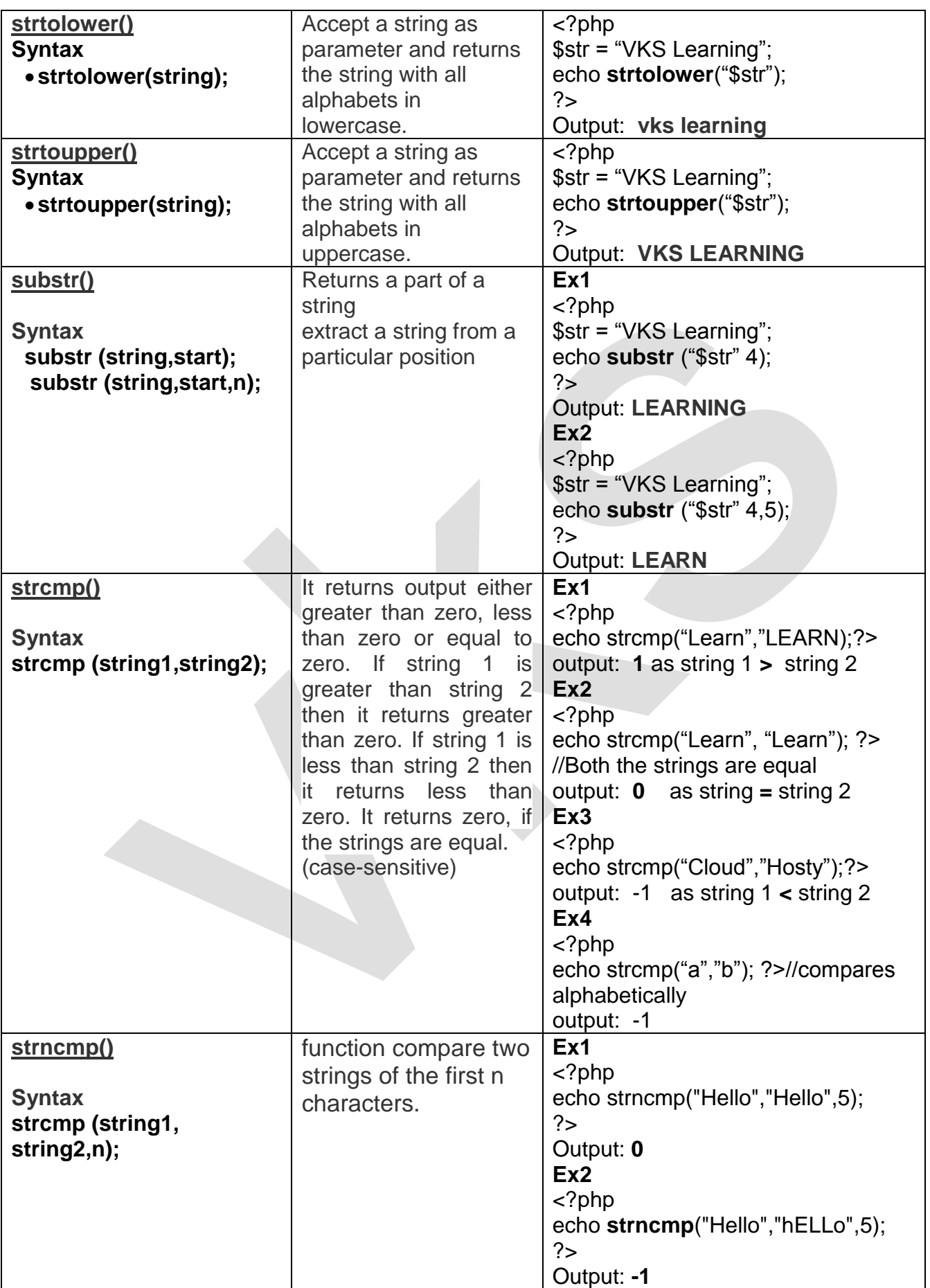

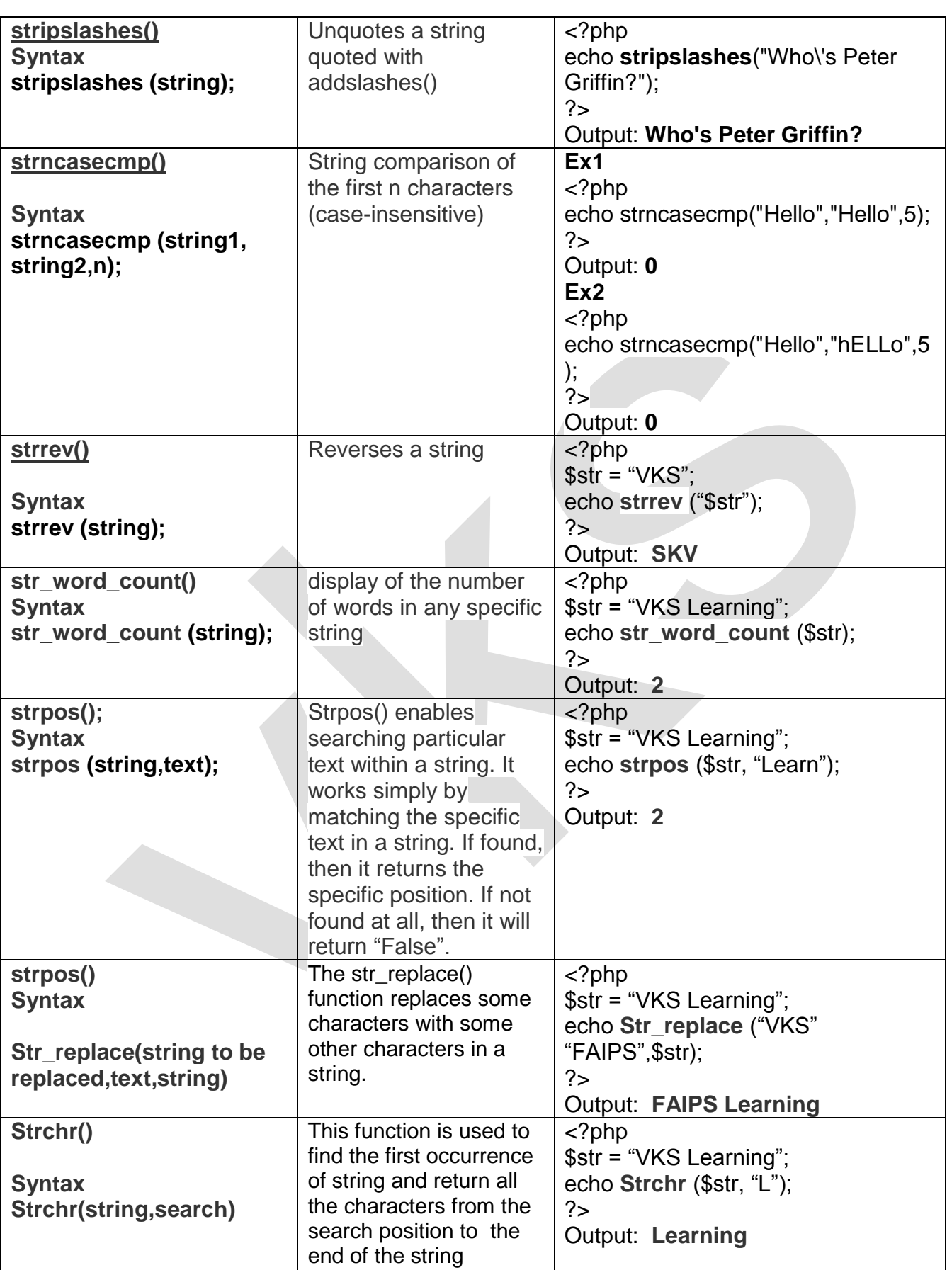

**Q21. Explain the following date function with example**

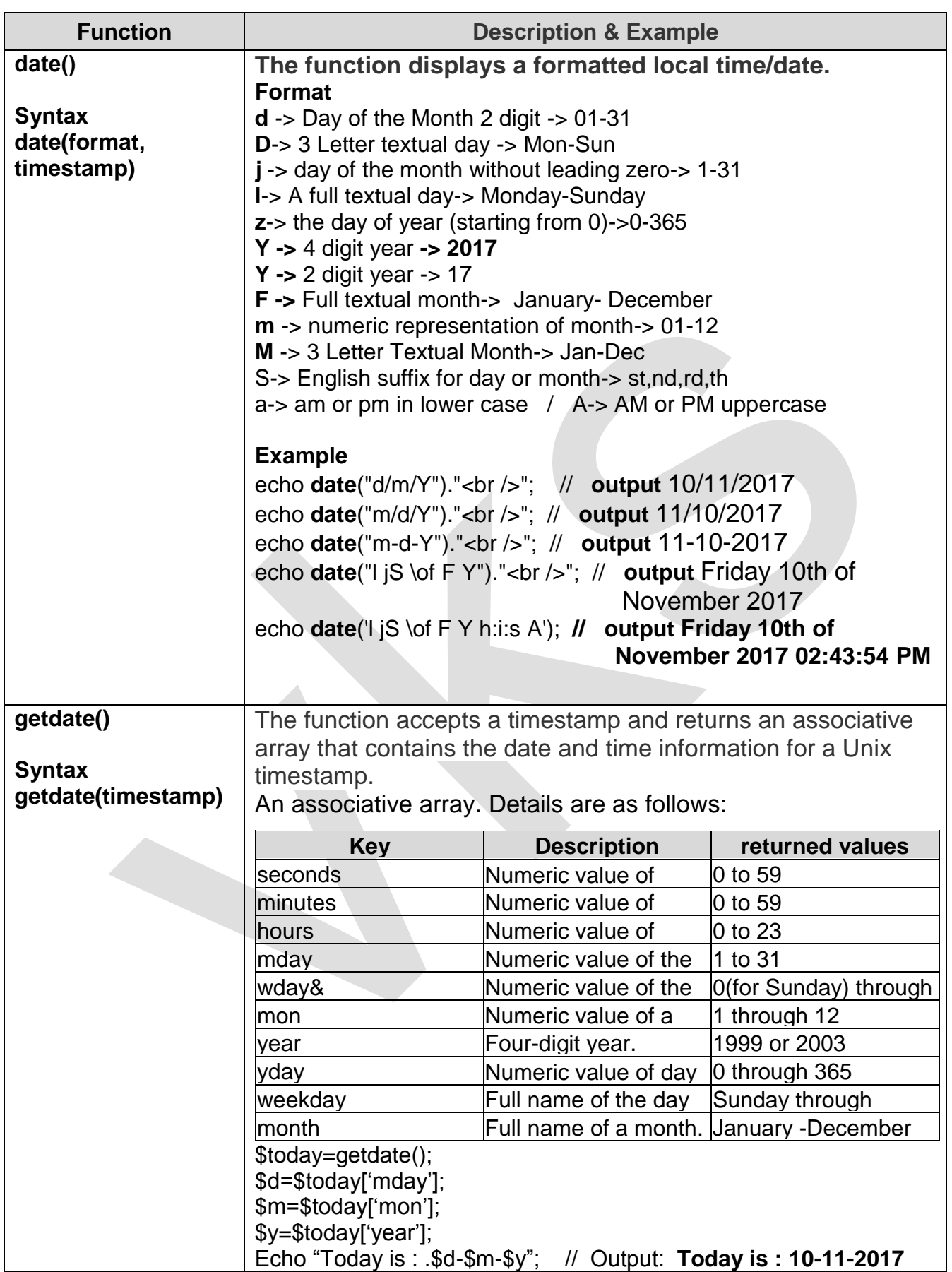

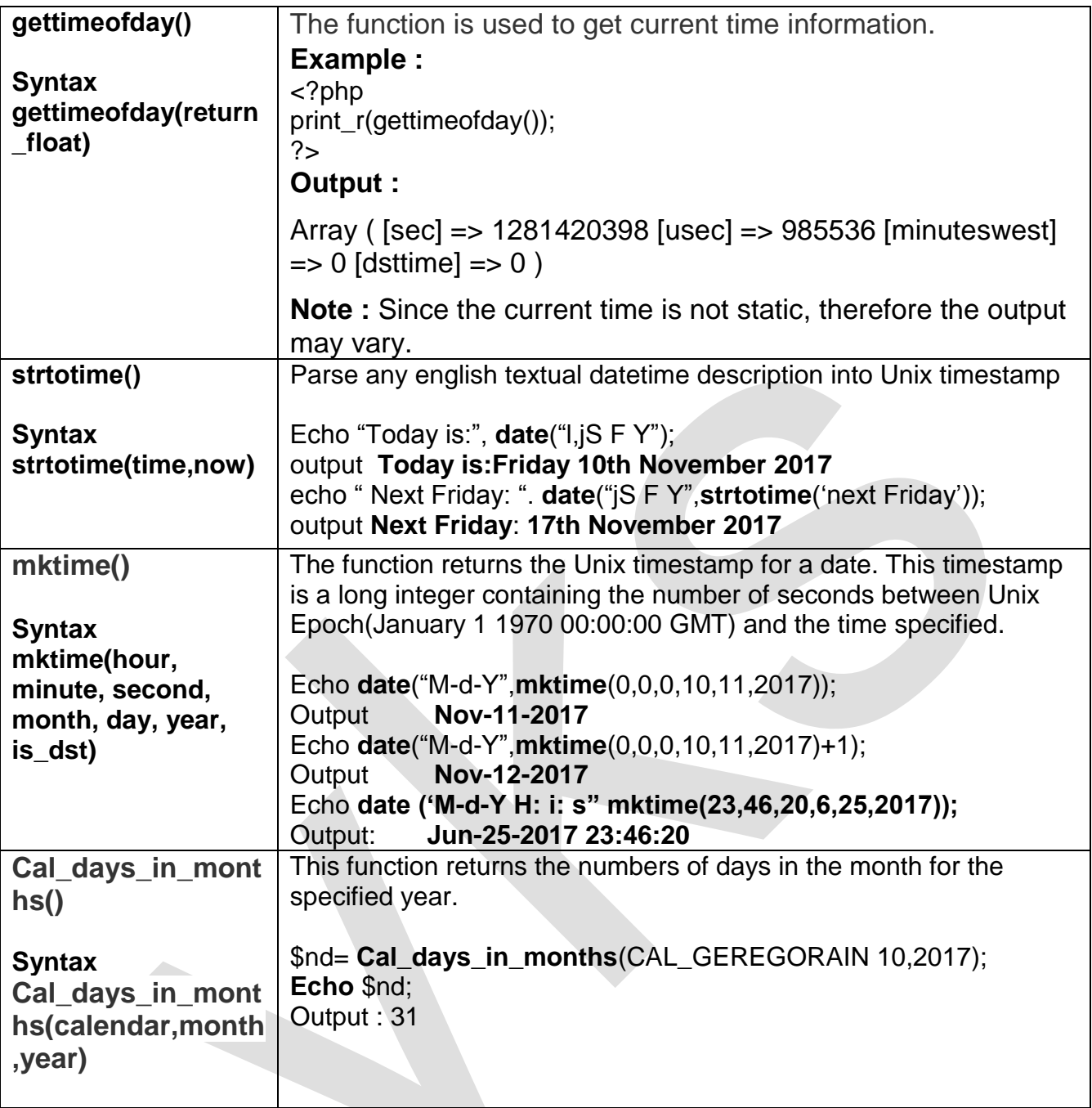

# **Q22. Explain ord() function**

This function is used to find the ASCII value of first character of a string.

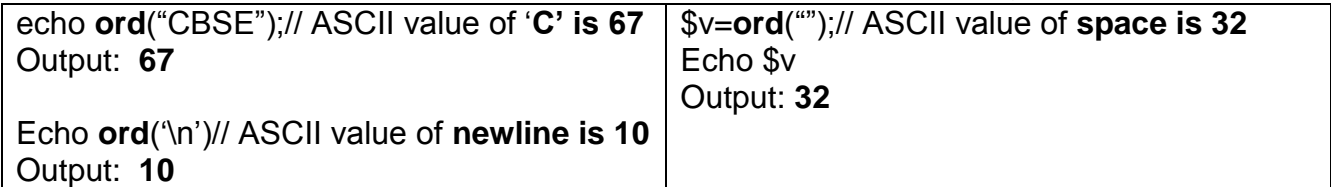

# **Q 23 Name three logical, unary, binary and relational operator**

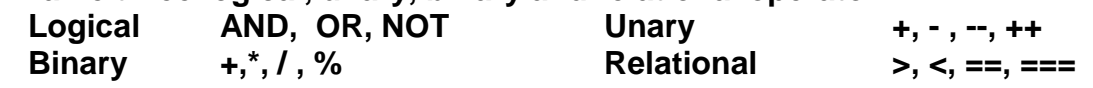

# **Q24. Explain two optional statement used in switch case**

**break** it is used to exit the switch case immediately skipping all statements after it **default:** if none of the case matches then default case is executed.

# **Q25. Rewrite the following program code using switch statements**

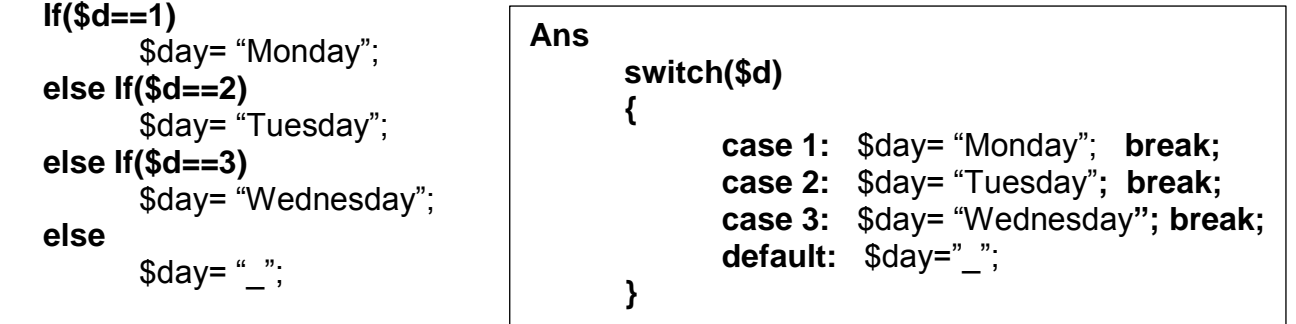

#### **Q26**

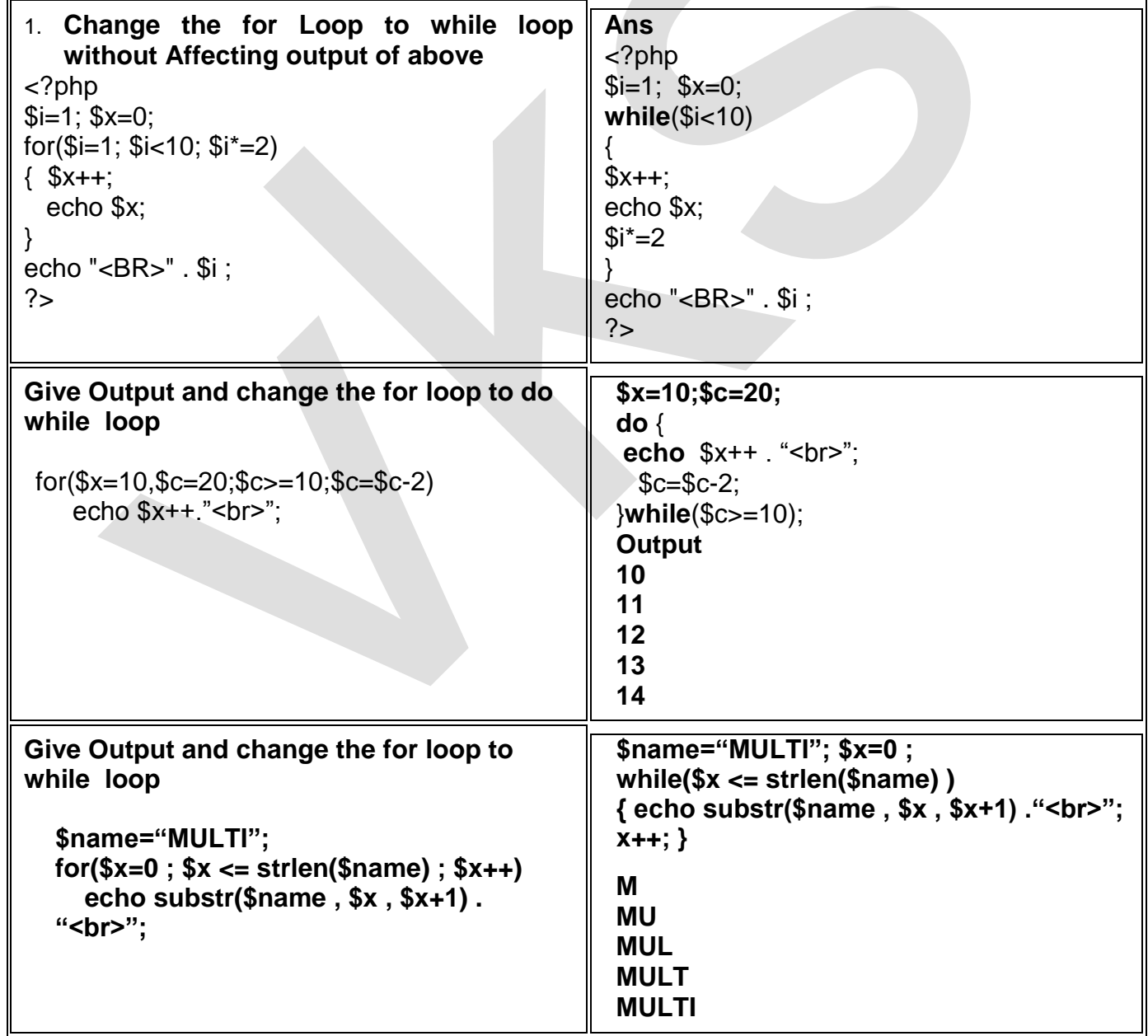

# **Q27. Differentiate between**

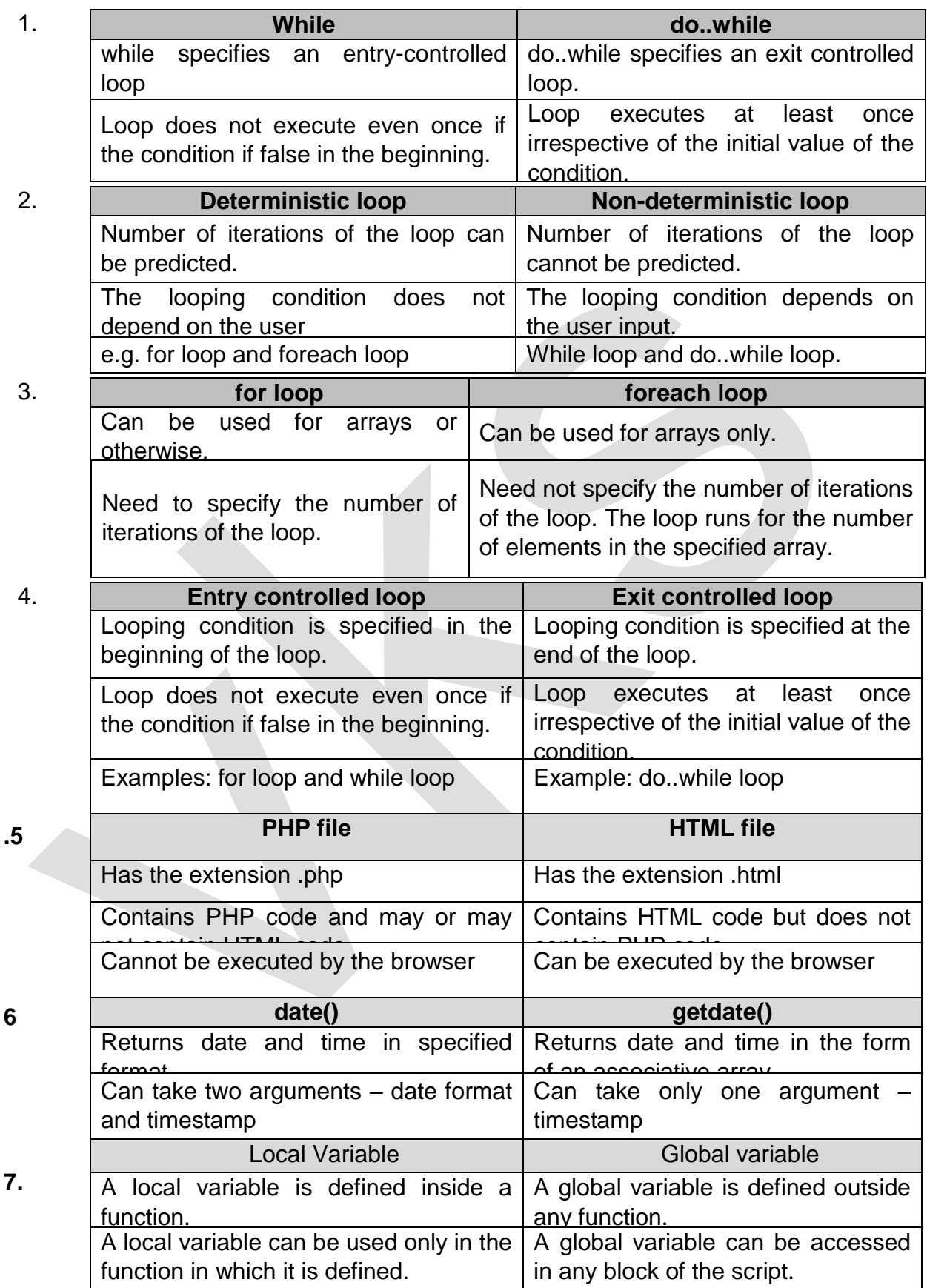

## **Q28. What is Array?Explain two types of one dimensional array in PHP with example**

An array is a type of variable that groups a series of values and places them in a single variable.

There are two types of one dimensional arrays in PHP:

- **Indexed array** An array with a numeric index *\$numbers = array(5, 8, 3, 32, 17);*
- **Associative array** An array where each ID key is associated with a value. **\$f\_color** = **array**('Banana'=>"Yellow", "Afapple"=>"Red", "Pear"=>"Green");
- **Q29. What is the use of return statement?**

 **return** statement is used to return a value and the control jumps out of current function and give back the return value to the code that called function. **Syntax \$value=function\_name();**

# **Q30. Write a PHP code using user defined function sum() which return the sum of two number passed as parameter**

<? PHP **function** sum(\$a, \$b) { \$sum=\$a+\$b; **return**(\$sum); } \$result=sum(10,20); **echo** "sum=" .\$result // output sum=30 ?>

**Q31. What is parameter? Name two type of parameter explain with examples** Parameter is used to transfer value from calling to called function Two type of parameter: **Formal & Actual Parameter**

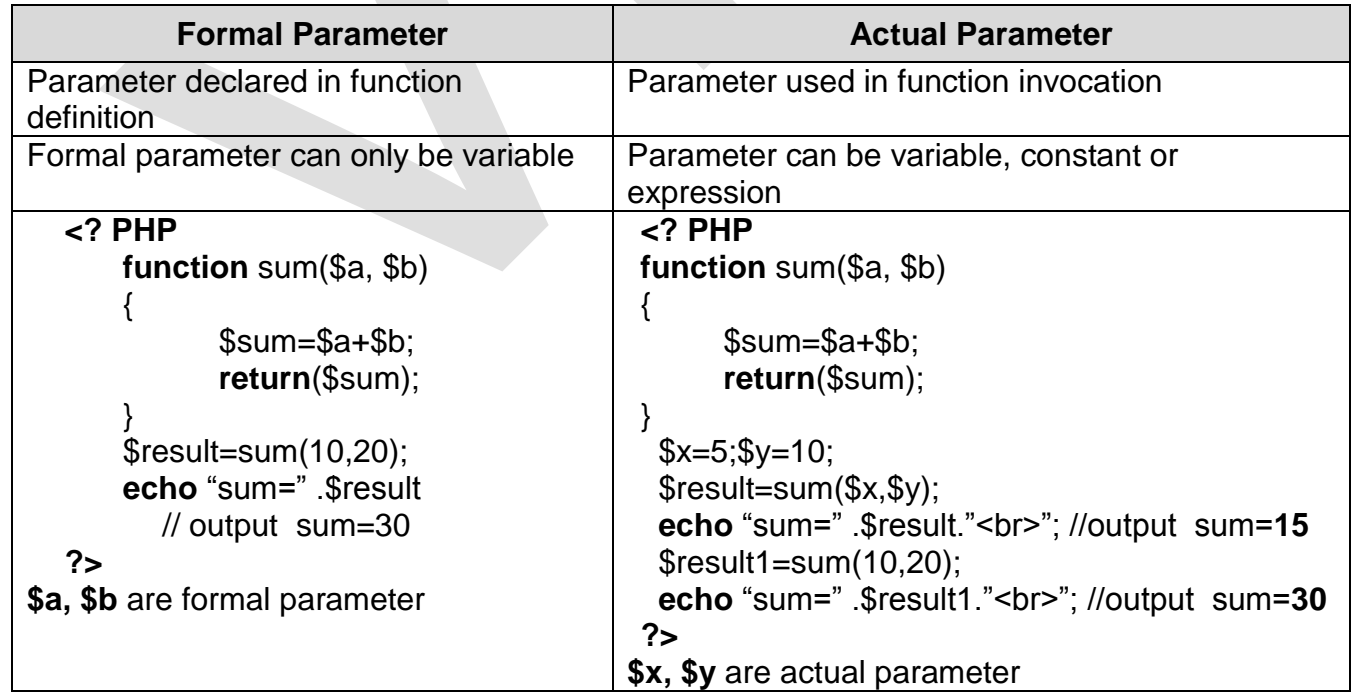

## **Q32 Differentiate between Local & Global Variable with Example**

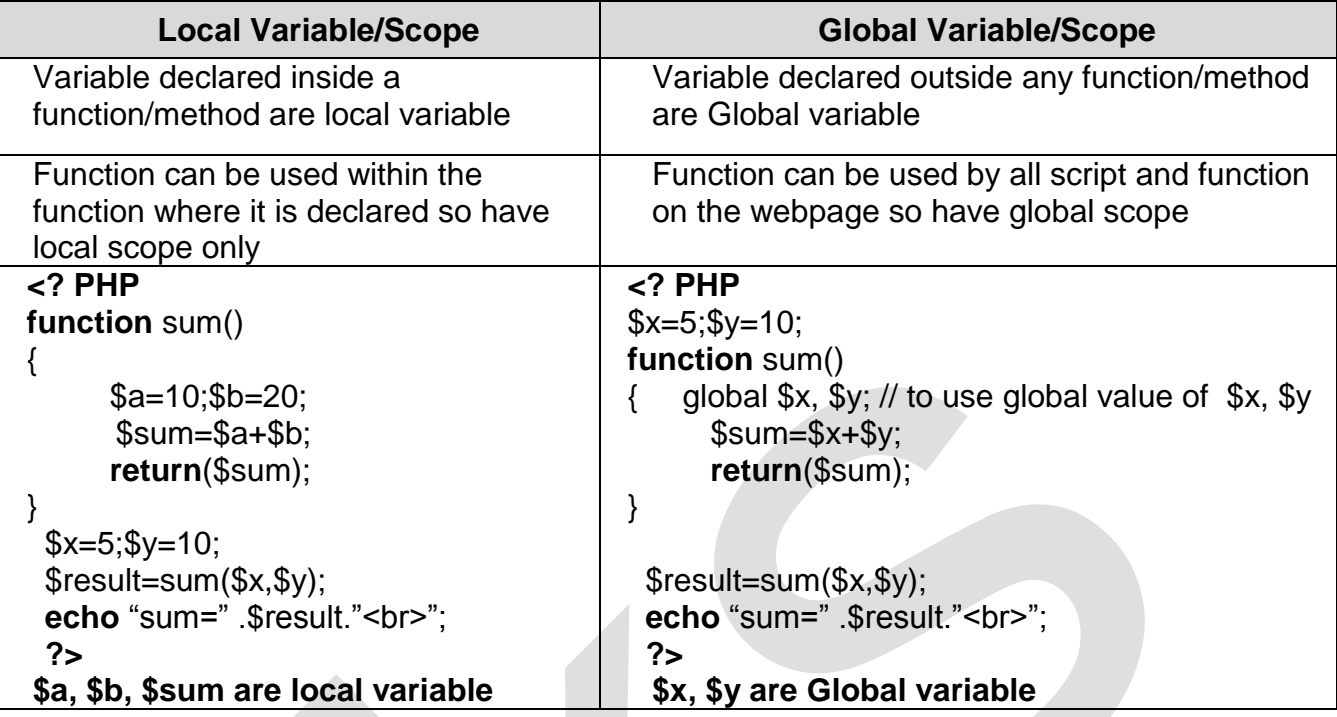

## **Q33 Differentiate between Call by Value & Call by reference with Example**

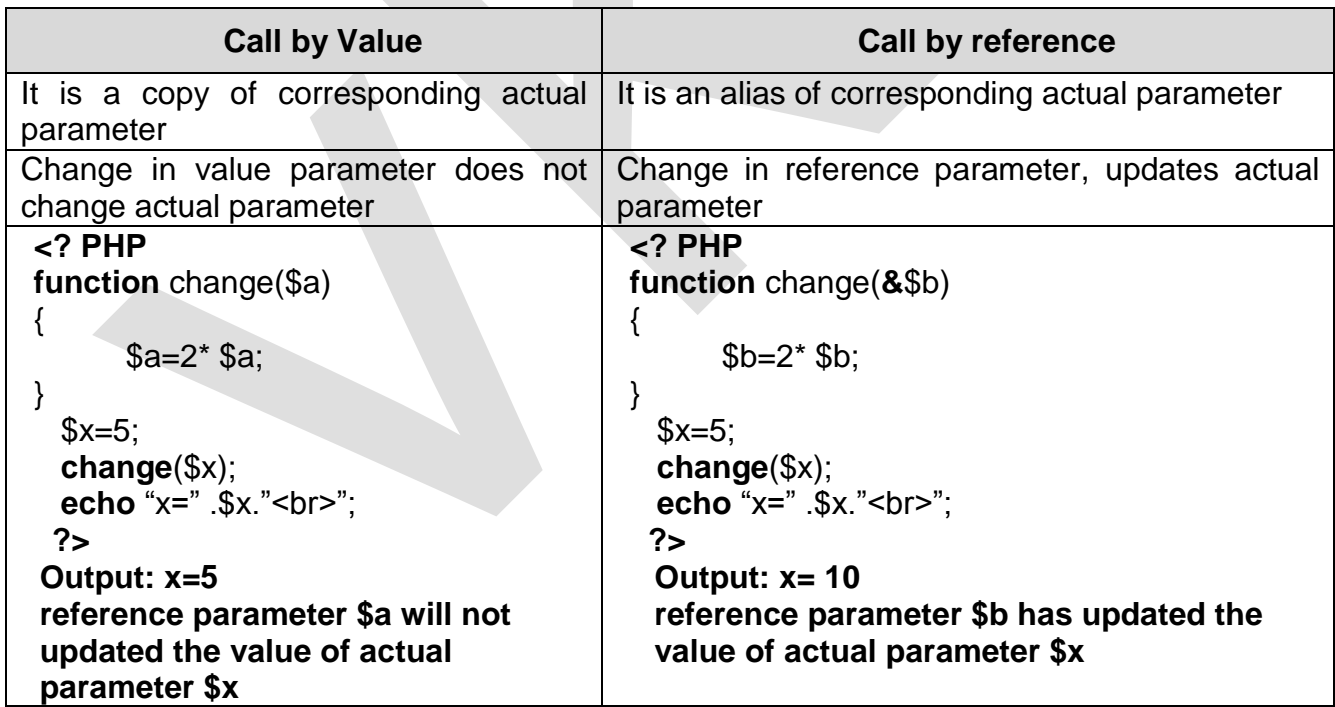

# **Q34. What are PHP Superglobals**

PHP provides several predefined variables, called "superglobals", that are always accessible regardless of scope – we can access them from any part of the script. The PHP superglobal variables are:

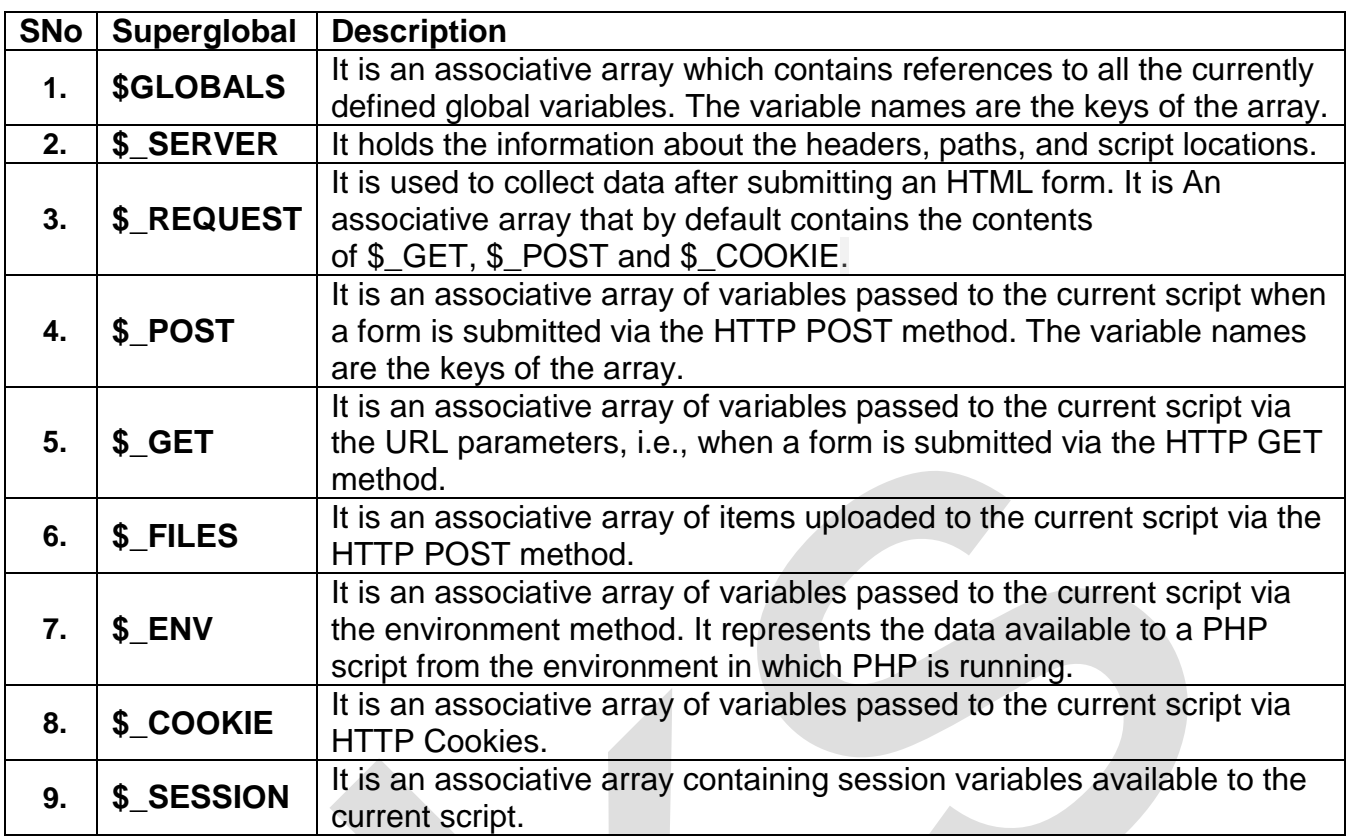

# **Q35. Give output**

<?PHP

```
echo $_SERVER['PHP_SELF']."<HR>";
echo $_SERVER['SERVER_NAME']."<HR>";
echo $_SERVER['HTTP_HOST']."<HR>";
echo $_SERVER['REMOTE_ADDR']."<HR>";
echo $_SERVER['HTTP_USER_AGENT']."<HR>";
echo $_SERVER['SCRIPT_NAME']."<HR>";
```
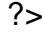

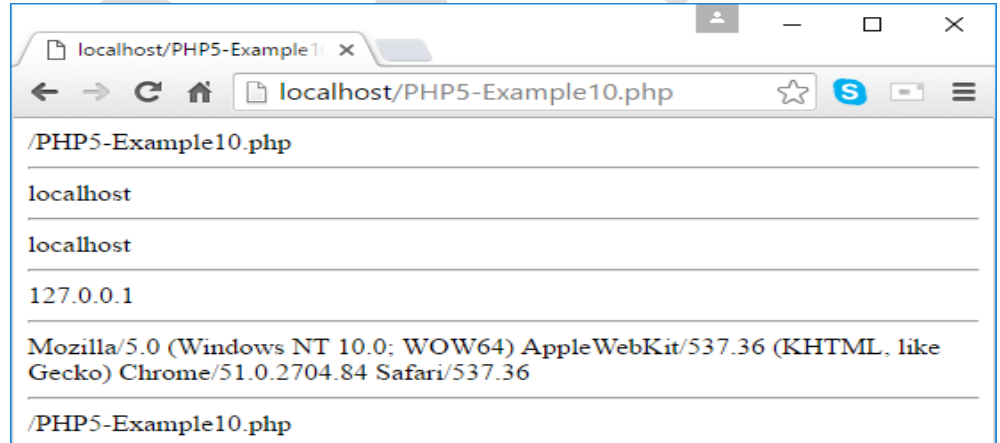

\$\_SERVER['SERVER\_NAME'] it return of the host server

\$\_SERVER['PHP\_SELF']. It return the file name path of currently executing script

**\$\_SERVER['HTTP\_HOST']** it return the host name from where the user is viewing the current page

- **\$\_SERVER['REMOTE\_ADDR']** it return the IP Address from where the user is viewing the current page
- **\$ SERVER['HTTP USER AGENT'].** it return the Browser application from where the user is viewing the current page

# *Q36. What is the difference between GET and POST Method*

# **GET Method**

- 1) All the name value pairs are submitted as a query string in URL.
- 2) It's not secured.
- 3) Length of the string is restricted about 256.
- 4) If method is not mentioned in the Form tag, this is the default method used.

# **POST Method:**

- 1) All the name value pairs are submitted in the Message Body of the request.
- 2) Length of the string (amount of data submitted) is not restricted.
- 3) \$ Post is secured because Name-Value pairs cannot be seen in location bar of the web browser.
- 4) If post method is used and if the page is refreshed it would prompt before the request is resubmitted.
- 5) If the service associated with the processing of a form has side effects (for example, modification of a database or subscription to a service), the method should be POST.

## **Q37. Explain the working of QueryString using an example.**

When a form is submitted using GET method, the form"s data is sent to the server in the form of "variable=value" pairs. A variable and its value are separated by equality sign  $(=)$ and different "variable=value" pairs are separated by ampersand sign (&).This complete set of "variable=value" pairs is called Query String and is visible in the URL. Example:

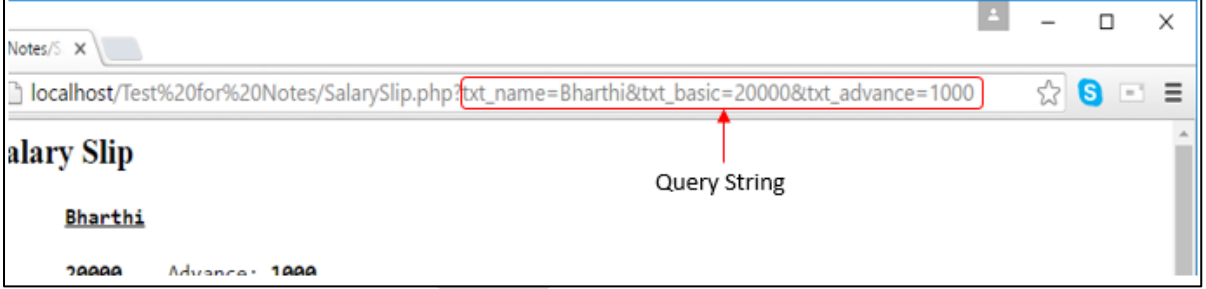

The query string is specified by the values following the question mark (?).

When a form is submitted by GET method, this query string is visible in the URL. A PHP script retrieves this string in \$ SERVER["QUERY SRING"].

Query Strings are used to pass information from a browser to a web server. Several different processes can generate a query string. Query strings are generated by sending a form, by a user typing a query in the address box of the browser or in the anchor tag.

# **Q38 Explain \$\_SERVER["REQUEST\_METHOD"]**

It is used to tell whether data is sent using GET method or POST method when form is submitted

**Q39. What is cookie?** 

Cookie is a small piece of data sent from a website and stored in a user"s web browser while user is browsing that website. Every time the user loads the website, the browser send the cookies back to the server

**Q40. Name the method used to create a cookie in PHP setcookie()** method is used to create a cookie

#### **Q41. A PHP user "admin" set a cookie for 20 days with its value "password"**

 $<$ ?PHP

\$cookie\_name= "admin"; \$cookie\_value= "password"; **setcookie**(\$cookie\_name, \$cookie\_value, time()+(86400\*20),"/");

?>

#### **Q42. How to retrieve the values stored in cookie name "Name1"**

**\$ COOKIE[ ]** super global variable is used to retrieve the value of cookie <?php

```
If(isset($_COOKIE["Name1"]))
{
$v= ($_COOKIE["Name1"]))
echo "Hello"+$v
}
else
echo "invalid"
2
```
**Q43. Name two global variable in PHP to store data across page \$ COOKIE & \$ SESSION** are used to store data across pages.

#### **Q44. Explain session\_start() & session\_destroy()**

**session start()** function used to create a new session and generate a unique session ID. It should be started before before the script generate any output . **session\_destroy()** function destroy a session completely. It deletes all session varables

**unset(\$\_SESSION["variable"])** is used to delete a specific session variable.

## **Q45. What is the difference between session and cookies**

There are some difference between session and cookies thath are as following:-

- 1 : **Session** are temporary and **Cookies** are permanent.
- 2 : **Session** data is store on server while **Cookies** are store on user's computer.
- 3 :**Cookies** contents can be easily modify but to modify **Session** contents is very hard.

4 :**Cookies** could be save for future reference but **Session** couldn't when user close the browser Session data also lost.

#### **Q46. How to access Session Variable named "User"**

```
<?PHP
     session_start();
            echo $_SESSION["User"];
?>
```
**Q47. Write a code to create a page counter to check how many visitors have visited the page**

```
<?php
      session_start();
if (!isset ($_SESSION['views'])) 
{ 
   $_SESSION['views'] = 1;
}
else 
      $_SESSION['views'] = $_SESSION['views']+1;
?>
```

```
Echo "This page has been viewed" . $_SESSION['views'] . "Times";
```
**Q48. Create the following form and based on the user selection print a message in the format given below:**

```
Please select your favourite car
                                   <sup>®</sup> Nissan
                                   \bigcirc Tovota
                                   O Mitsubishi
                                   SUBMIT
                                 Your favourite car is: Nissan
   <?php
   $car = $carErr = "": $OK = false;if ($_SERVER["REQUEST_METHOD"] == "POST")
   { if (!empty($_POST["Car"])) {
             \text{Scar} = \$ POST["Car"];
             $OK=true; }
      else
             $carErr = " **Please select a Car";
   }
   ?>
   <html> <body>
   <form name = f1 method=POST action = "<?php echo $_SERVER["PHP_SELF"]; ?>" >
   Please select your favourite car <?php echo $carErr; ?> <br> 
   \epsiloninput type = radio name = Car value = Nissan>Nissan \epsilon/BR>
   \epsiloninput type = radio name = Car value = Toyota>Toyota \epsilon/BR>
   \epsiloninput type = radio name = Car value = Mitsubishi>Mitsubishi \epsilon/BR>
   \epsiloninput type = submit name = submit value = "SUBMIT">
   </form>
   <?php 
      if (SOK = true) // - 6
             echo "Your favourite car is ".$car; ?> 
   </body> </html>
Q49. Explain <fome action= "<?php echo $_SERVER["PHP_SELF"]?>" statement
```
**\$\_SERVER["PHP\_SELF"]** is used to display the path of currently used script file name. So the above statement action attributes states that after the form submission form data will be handle by the PHP Script present in the same file**.**

## **Q50. Write the command(s) to open a text file called data.txt which exists in the directory C:\temp.**

\$file **= fopen**("c:\temp\data.txt", "r");

#### **Q51 Explain the PHP fopen() function and PHP fclose() functions.**

**fopen()**: fopen() function is used to open a file. The syntax of fopen() is: **Syntax: fopen**(filename, mode);

#### **fopen() takes two parameters:**

- i) filename: Specifies the name of the file to be opened.
- ii) mode: specifies the mode in which the file should be opened.
- **fclose() : fclose()** is used to close an open file. fclose() takes a single parameter (the file reference) and returns a Boolean value indicating the successful or failed closure of file. **Syntax: fclose(file);**

#### **Q52. What are different modes for file opening in PHP? Different file opening modes in PHP are**:

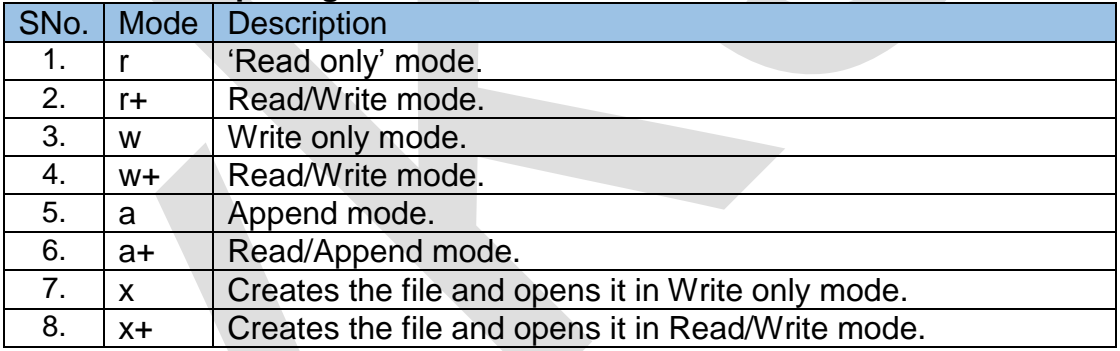

#### **Q53. What is the difference between PHP fgests() and PHP fgetc()?**

**fgets()** reads one line of text from the specified file **syntax fgets(FileObject,Length)**

# **FileObject is an object(file pointer) that represent a file Length it represent no of bytes to read.**

This function reads one line at a time, up to 254 characters. Each line ends with newline. If length argument is omitted, PHP defaults to length of 1024

**fgetc()** read one character from the specified file.

# **syntax fgetc(FileObject)**

## **Q54. Explain fread() & filesize() function**

fread() function reads the entire file or specific size from file. It reads a number of bytes from a file,up to the end of the file.

# **syntax fgets(FileObject,Length)**

**filesize() It returns the size of file in bytes syntax filesize(FileObject) or filesize("filename.txt")** **Q56. Write PHP code to read a text file abc.txt and display alternate lines of the file on the screen.**

```
<?php
       $file = fopen("abc.txt","r");
       while (!feof($file))
       { $line = fgets($file);
              echo $line."<BR>";
              $line = <b>fgets</b>($file);fclose($file);
?>
```
**Q57 Write PHP code to read a text file abc.txt and display the contents of the file on the screen replacing all spaces in the file by the # symbol.**

```
<?php
    $file = fopen("abc.txt","r");
    while (!feof($file))
    \{ $char = fgetc($file);
           if ($char == ' ')
                  echo "#";
           else
                  echo $char;
           if (ord($char) == 13)
                  echo "<BR>"; }
  fclose($file);
```

```
?>
```
**Q58. Write PHP code to read a text file str.txt and display all the lines beginning with letter "A".** <?php

```
$file = fopen("str.txt","r");
while (!feof($file))
      { $line = fgets($file);
      if $line[0] == 'A'echo $line."<BR>";
fclose($file);
```

```
2
```
**Q59. Write PHP code to read a text file named mega.txt and display the contents of the file after converting all the alphabets to upper case alphabets.**

```
<?php
       $file = fopen("mega.txt","r");
      while (!feof($file))
      {
              $char = fgetc($file);
                     if (ord($char) == 13)
                            echo "<BR>";
                     else
                            echo strtoupper($char);
       }
      fclose($file);
?>
```
**Q60. Write PHP code to read a text file xyz.txt and count the number of words, lines, and characters in the file.**

```
?>
Q61. Write PHP code to read a text file data.txt and count the number of vowels, 
      consonants and other characters present in the file.
       <?php
       $file = foren("data.txt", "r");$vowels = $conso = $others = 0;while (!feof($file))
             { 
                     $char = fgetc($file);
                    if (ord($char) != 13 && ord($char) != 10)
                        { $char = strtoupper($char);
                     if($char=='A' or $char=='E' or $char=='I' or $char=='O' or $char == 'U')
                            $vowels++;
                    else if ($char >= 'A' and $char <= 'Z')
                           $conso++;
                    else
                           $others++;
                    }
              }
             fclose($file);
             echo "File contains $vowels vowels, $conso consonants, and $others other 
             characters"; ?>
           <?php
           $words = $lines = $char = 0;$file = fopen("xyz.txt","r");
           while (!feof($file))
           {
             $data = fgets($file);
             \{ 3lines++; \}fclose($file);
             $file = fopen("xyz.txt","r");
             while (!feof($file))
             \{\$data = fgetc($file);
                    $char++;
             if (\text{Sdata} == \text{'}')$words++;
             if (ord($data) == 13)
                     {
                    $words++;
                     $char--;
                     $data = fgetc($file);
                    }
              }
             fclose($file);
             $words++;
             echo "<P>File contains $words Words, $lines lines, and $char characters";
```
#### **Q62. How does \$\_FILES variable work in PHP?**

\$ FILES is a superglobal which stores the details of the uploaded files. The details of the each file include

- i) file name,
- ii) file type,
- iii) file size (in bytes),
- iv) temporary location of the file on the server,

error code in case some error occurred during of the file upload

# **Q63. What is the purpose of move\_uploaded\_file() in PHP?**

When a file is uploaded, it gets stored in a temporary area on the server until it is moved. The file has to be moved from that temporary area, or else it will be destroyed. The function **move\_uploaded\_file() moves an uploaded file to a new location on the server.**

## **Q64. Explain the attribute enctype? what will its value if you want to upload a file**

The enctype attribute specifies how the form-data should be encoded when submitting it to the server.

**Note:** The enctype attribute can be used only if method="post". <form action="/upload.php" method="post" **enctype="multipart/form-data**">

## **Q65. How is PHP error handling done?**

PHP error handling is done in two ways:

(i) **Default error handling:** The default error handling in PHP is very simple – an error message with filename, line number and a message describing the error is sent to the browser. An example is shown below:

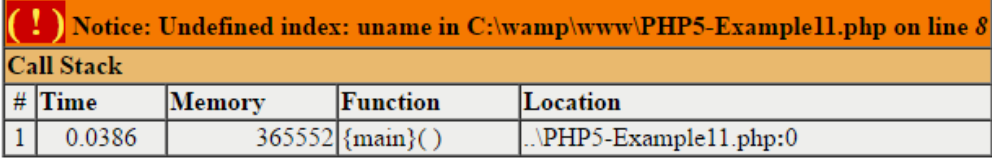

- (ii) **Custom error handling**: To customize the error handling, PHP provides custom error handling techniques and these are:
	- PHP die() method
	- **•** Defining custom error handling functions and error triggers

#### **Q66. What is PHP die() method?**

PHP **die() method** is used to to overrule the default error handling in PHP. die() method is used to terminate the further execution of PHP script and give a specified error message to the user.

#### **Example:**

<?php

```
if (!file_exists("myfile.txt"))
```
**die**("File not found");

else

 $$file = foren("myfile.txt", "r");$ 

?>

This code will check if the file "myfile.txt" exists. If the file does not exist, then it will give a message "File not found" to the user and terminate the further execution of the script.

## **Q67. What is connection object? Write a PHP Code to establish a connection**

Connection object is used to establish and managing connection between your application and data source.

**mysqli\_connect()** function is used to established a connection between your application and data source.

# <?php \$servername = "localhost"; \$username = "username"; \$password = "password"; // Create connection \$conn = **mysqli\_connect**(\$servername, \$username, \$password); // Check connection if (!\$conn) { die("Connection failed: " . mysqli\_connect\_error()); } echo "Connected successfully"; ?>

#### **Q68 How to close database connection:**

PHP provides **mysqli close()** function to close a database. Although any open connection is automatically closed when script ends, it is always a good practice to close the database when the use of database is over.

**Syntax: mysqli\_close**(\$dbhandle);

# **Q69 Explain mysqli\_query():**

The mysqli\_query() function is a "catch all" function that can run about any MySQL query that is given to it. It can be used to create and destroy a database and tables, insert data, delete data, update data, and extract data from the database. This function takes two parameters (connection and sql) and returns TRUE on success and FALSE on failure.

**Syntax: mysqli\_query**(connection, sql);

Where,

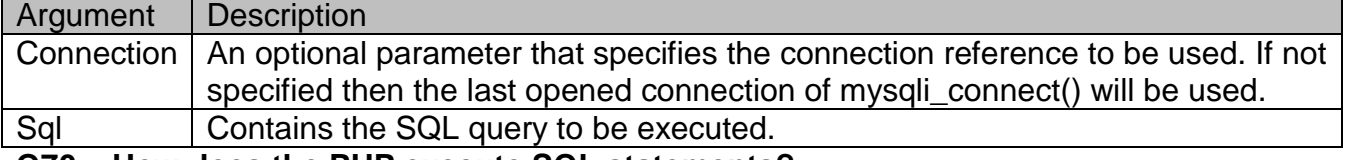

**Q70 How does the PHP execute SQL statements?** To get the PHP execute the SQL statement using **mysqli\_query()** method

#### **Q71. What is use of fetch\_assoc() Method**

This method returns an associative array that corresponds to the fetched row, the keys of the element are the name of the columns.

#### **Q72. How to Create a database:**

A database can be created using **mysqli\_query()** function with suitable query. **Example**:

<?php

```
$servername = "localhost";
$username = "root";
$pwd = "faipskwt";
$conn = mysqli_connect($servername,$username, $pwd);
if (!$conn)
      die("Could not connect".mysqli_error($conn));
```
\$sql = "**Create database Library**";

```
if (mysqli_query($conn, $sql ))
```
**echo** "Database created successfully";

**else** 

**echo** "database not created ".mysqli\_error(\$conn);

**mysqli\_close**(\$conn);

?>

# **Q73. Explain the usage of mysqli\_select\_db() method**

It is important to select a database as there may be multiple databases residing on a server but in PHP a single connection can be linked to a single database at a time. The function mysqli\_select\_db() returns TRUE on success and FALSE on failure. **Syntax: mysqli\_select\_db**(connection, databasename);

**Q74.** Study the give code below:

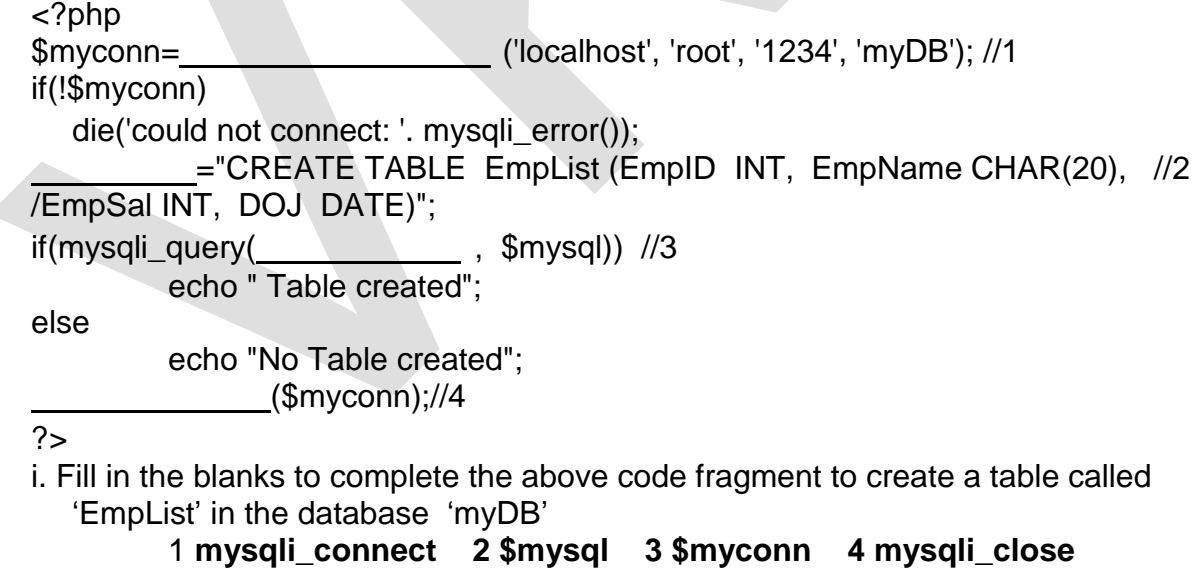

- ii. What does **mysqli\_query( )** function do? **Same as Ans 69**
- iii Write the data types used to create the table.

EmpID **INT**, EmpName **CHAR**, EmpSal **INT,** DOJ **DATE**

- vi. Write the maximum character length of the data type CHAR(n) **255**
- v. Which data type can be used if the character length exceeds more than 255. **VARCAHER**

vi. Write the format of DATE data type. **YYYY-MM-DDQ**

# **Q75. Study the give code and answer the following question:**

```
<?php
$myCon=mysqli_connect('localhost', 'root', '1234', 'myDB');
if(!$myCon)
      die('could not connect: '. mysqli_error());
$sql="UPDATE CLASSLIST SET NAME='John' WHERE AGE=17";
      if(mysqli_query($myCon, $sql))
      {
            if(mysqli_affected_rows($MyCon)>0)
                  echo "Record updated successfully";
            else
                  echo "No update";
      }
      else
      echo "Error update record..." . mysqli_error($myCon);
mysqli_close($myCon);
?>
```
- i. Write the name of the database connection. **\$myCon**
- ii. Write the SQL command used in the given code. Explain the use of it. **UPDATE CLASSLIST SET NAME='John' WHERE AGE=17 Update command is used to update the value of a column in this SQL command will change all names to john whare age is 17**
- iii. Write any two database functions used in the given code.
	- 1. mysqli\_query((\$myCon, \$sql)
		- 2. mysqli\_close(\$myCon)
- iv. How many parameters are used in **mysqli\_connect( )** function. Explain **same as Ans 67**
- v. Why is the **mysqli\_affected\_rows( )** function used? **mysqli** affected rows() function returns the number of affected rows in the SELECT, INSERT, UPDATE, REPLACE, or DELETE query.
- vi. Write the function used to execute SQL command. **mysqli\_query()**
- vii. Explain the use of **die( )** method in the given code. **Same as Ans 66**

# **Q76. Differentiate between mysqli\_num\_rows( ) and mysqli\_affected\_rows( )**

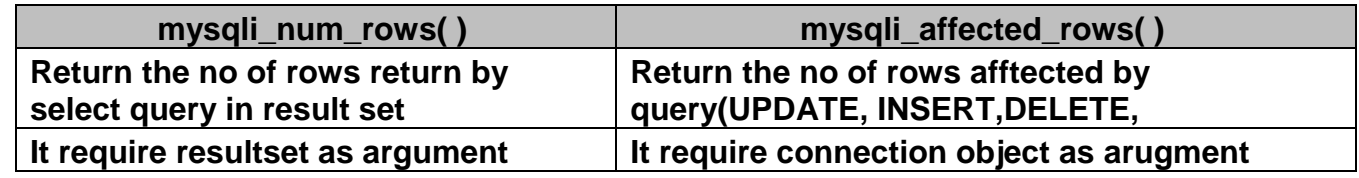

## **Q77. Name the function used for the following.**

- a. To changes the default database for the connection. **mysqli\_select\_db(database)**
- **b.** To closes a previously opened database connection.
	- **mysqli\_close(connectionobject)**
- c. To returns the last error description for the most recent function call. **mysqli\_error()**
- d. To returns the number of affected rows in the previous MySQL operation. **mysqli\_affected\_rows( )**

## **Q78 Write any four data type of MySQL to create a table**.

INT, CHAR, DATE, VARCHAR, DECIMAL,BLOB

#### **Q79. Explain 4 argument used in establishing a connection with mysqli\_connect()**

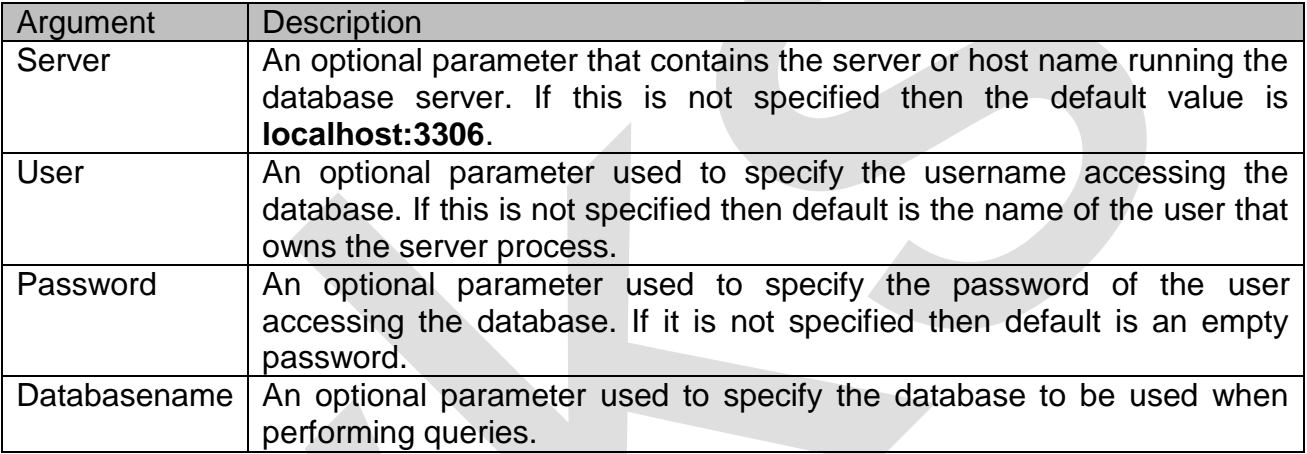

### **Q80. Name the function used for the following**.

- ii. Function is used in fread( ) function as second parameter to read and display the entire contents of the text file. **filesize()**
- **iii.** Function is used to read single line from a file. **fgets()**
- **iv.** Function is used to check if the end-of-file has been reached. **feof()**
- **v.** Function is used to close an open file. **fclose()**
- **vi.** Function is used to write to a file. **fwrite()**